## [Wansview](http://afiles.ozracingcorp.com/document.php?q=Wansview Ncb541w Setup Software) Ncb541w Setup Software >[>>>CLICK](http://afiles.ozracingcorp.com/document.php?q=Wansview Ncb541w Setup Software) HERE<<<

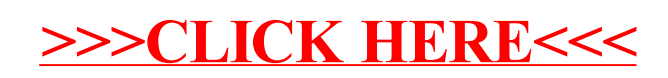